## DAWAN Plan de la formation [www.dawan.fr](https://www.dawan.fr)

# Formation Photo : Retouches photos avec Lightroom

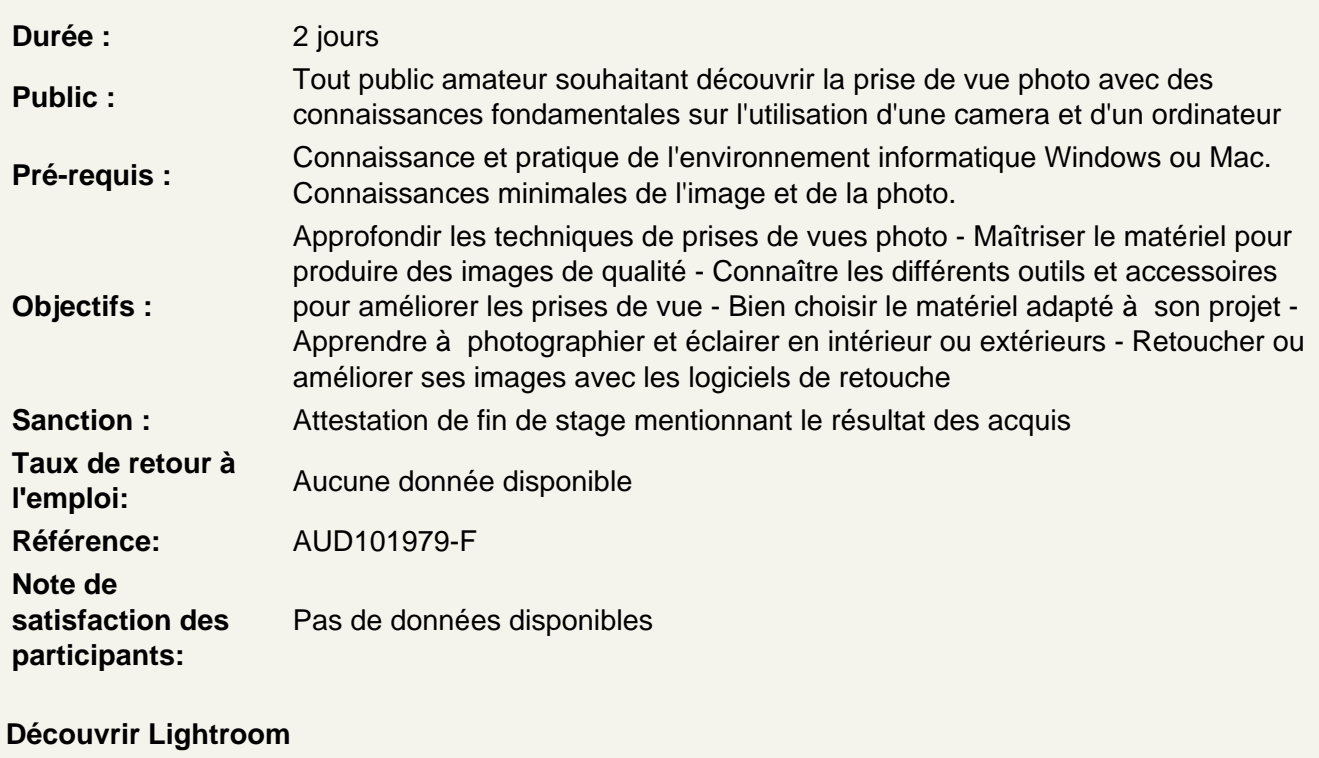

Quelle est son histoire Quelles sont ses différentes utilisations, ses fonctionnalités

Découvrir la photographie numérique, les format et les couleurs

Différencier les types et formats d'images : Jpeg vs Raw Maîtriser les modes colorimétrique : RVB, CMJN Présentation des principaux formats graphiques : Natifs des reflex .NEF, .PEF, .DNG, PSD, TIFF, JPEG.

Utiliser l'interface de Lightroom

La barre de menu La barre de tâches Les colonnes de panneaux La barre de film

Utiliser les fondamentaux

Maîtriser les références générales de Lightroom Utiliser les paramètres de votre catalogue Utiliser la boite de dialogue d'importation

Caractéristiques de la boîte de dialogue et configuration des importations Version compacte / version développée Source, contenu, destination Utiliser les paramètres prédéfinis d'importation Utiliser le module Bibliothèque **Naviguer** Utiliser le catalogue Gérer les dossiers Utiliser la collections Services de publication Utiliser les modes d'affichages, grille, loupe Utiliser le menu contextuel La barre de film Utiliser les filtres, évaluations et labels des photos et mots-clés

### **Atelier : créer des collections et classer vos fichiers**

#### **Travailler l'image avec le Module Bibliothèque**

Histogramme et caractéristiques de la prise de vue Développement rapide Paramètres prédéfinis enregistrés Balances des blancs et température des couleurs Contrôle des tonalités Module développement Utiliser les outils de corrections Lightroom Recadrer Retoucher en tons directs Corriger les yeux rouges Utiliser les filtres gradués Utiliser le pinceau de réglages Composantes et principes de réglages photographiques Maîtriser les réglage de base Utiliser les courbes des tonalités Teinte Saturation Luminance Virage Partiel Détails Corrections de l'objectif Utiliser les effets Étalonnage de l'appareil Enregistrer vos réglages

#### **Atelier : retoucher des images en séries**

#### **Exporter vos travaux avec le Module Diaporama**

Maîtriser les options **Disposition Incrustations** Fond **Titre Lecture** 

#### **Atelier : exporter vos collections**